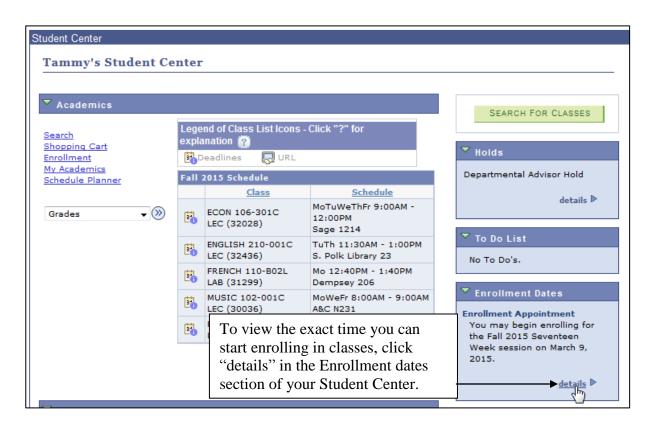

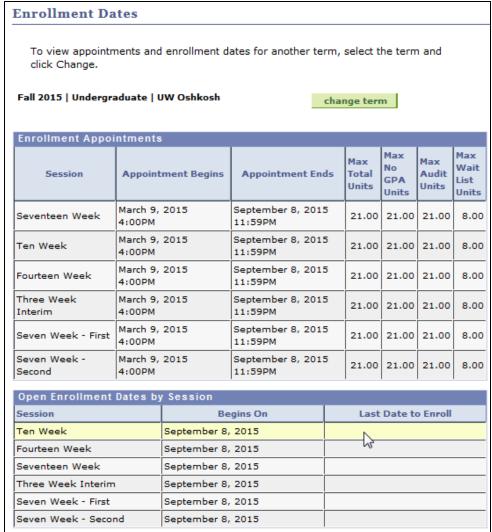

This shows the exact day and time you can start enrolling in classes of the next semester. It also shows the maximum amout of units (credits) you can take in the next semester.